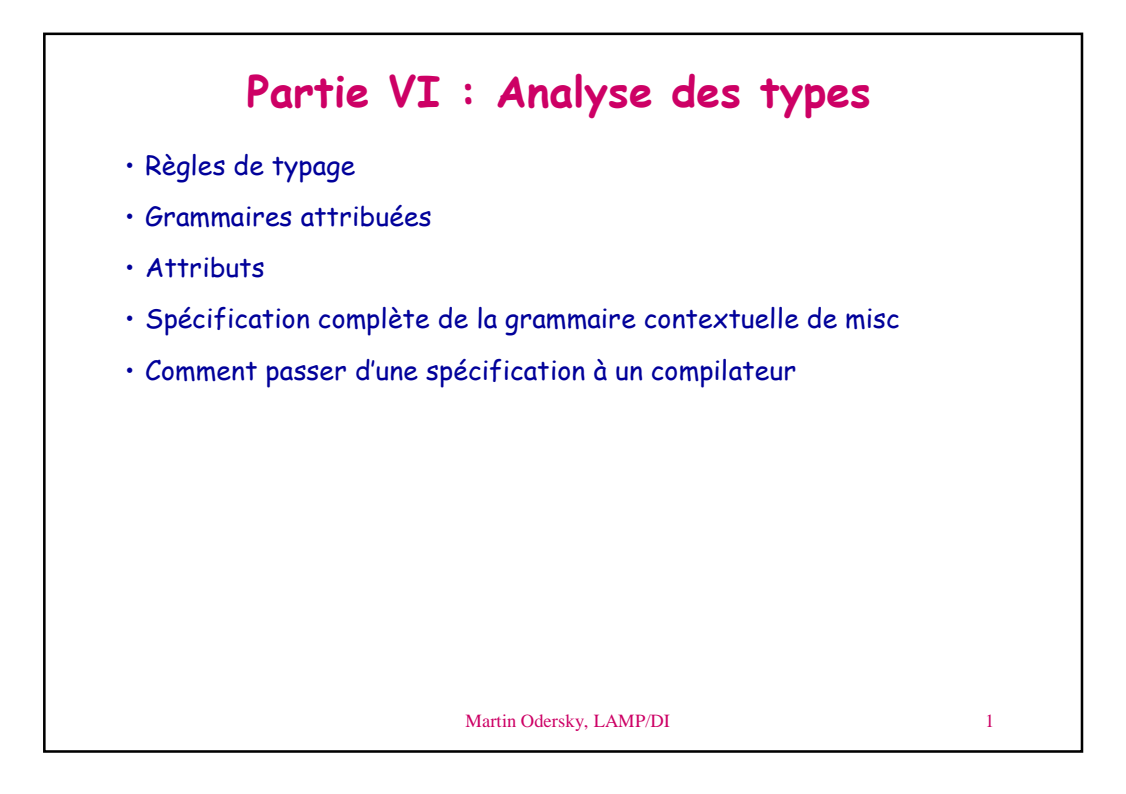

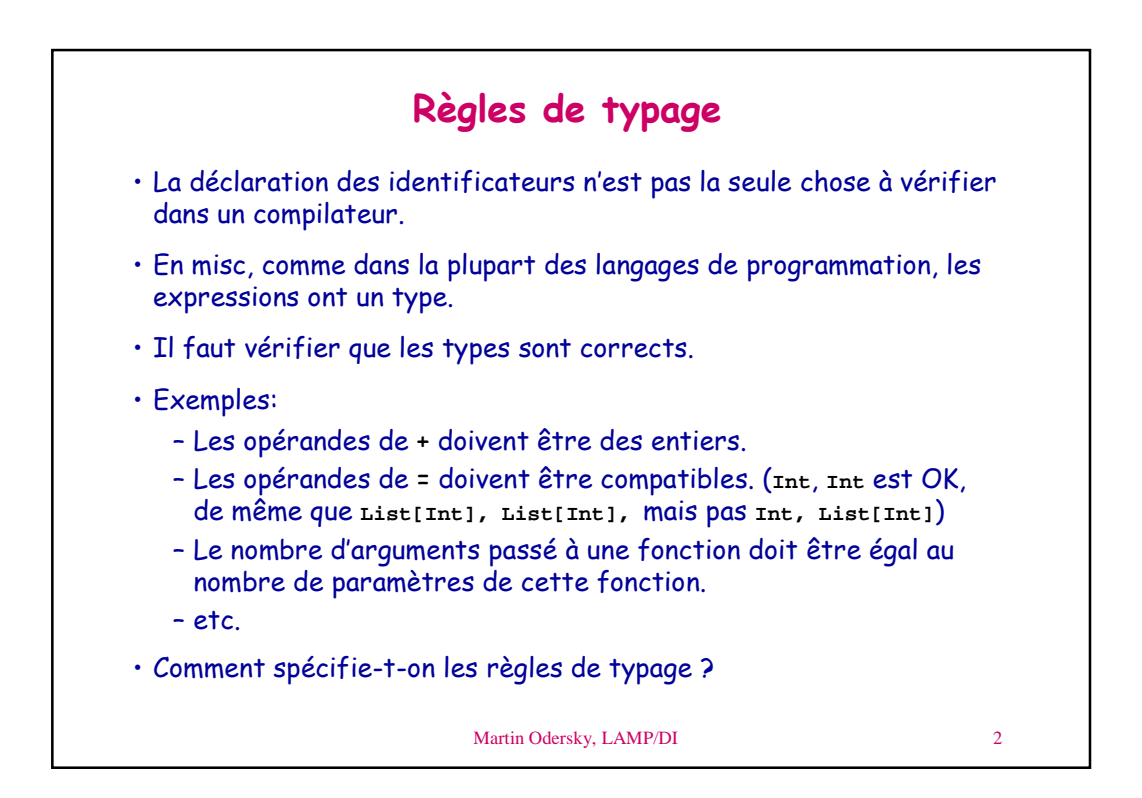

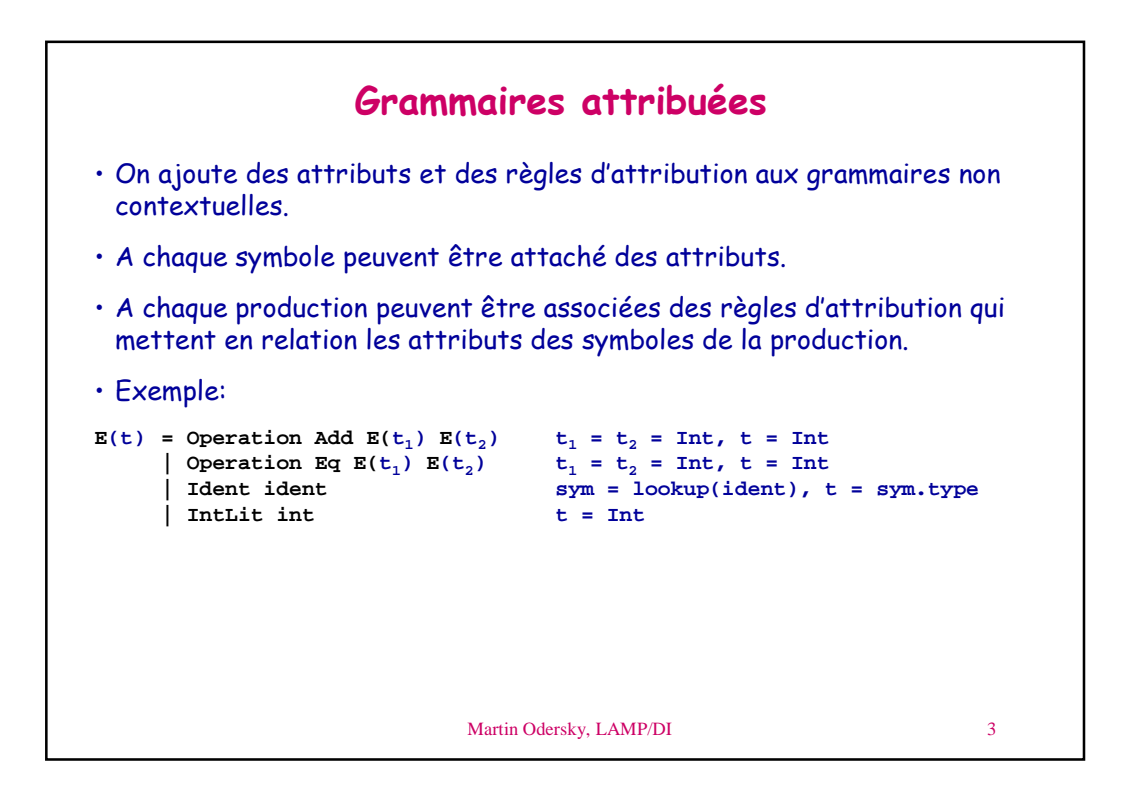

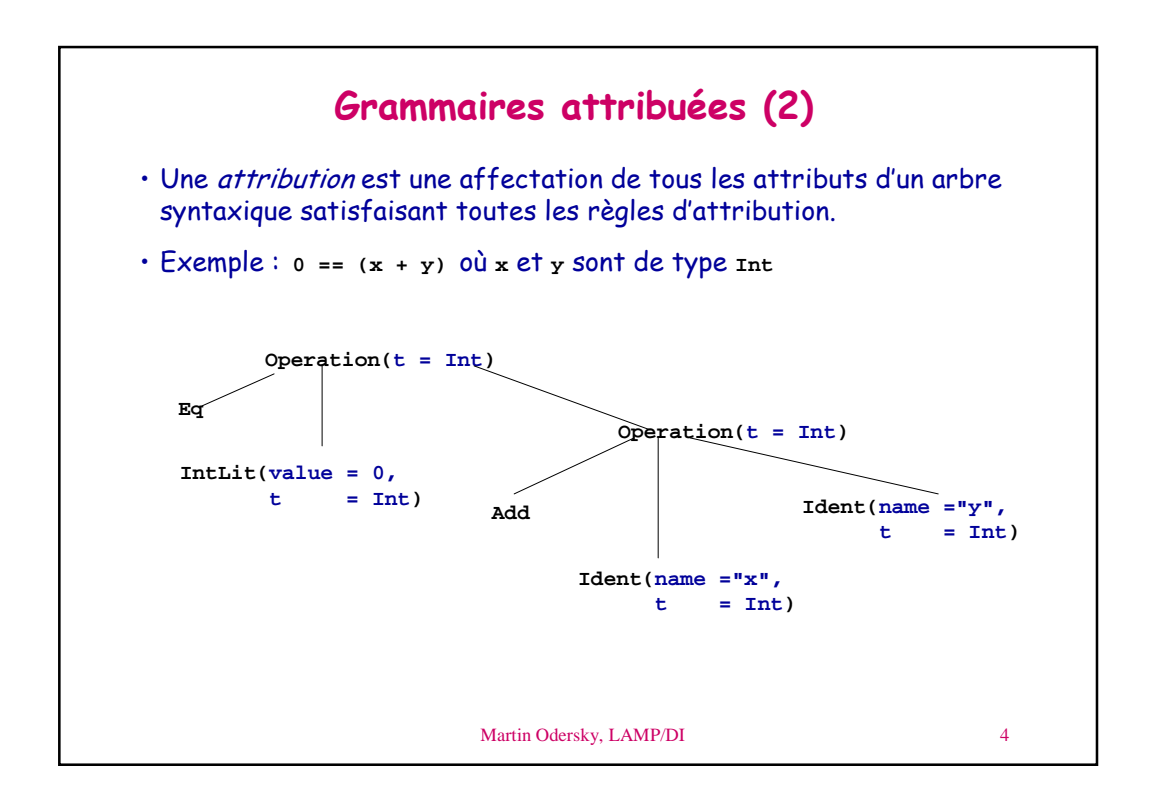

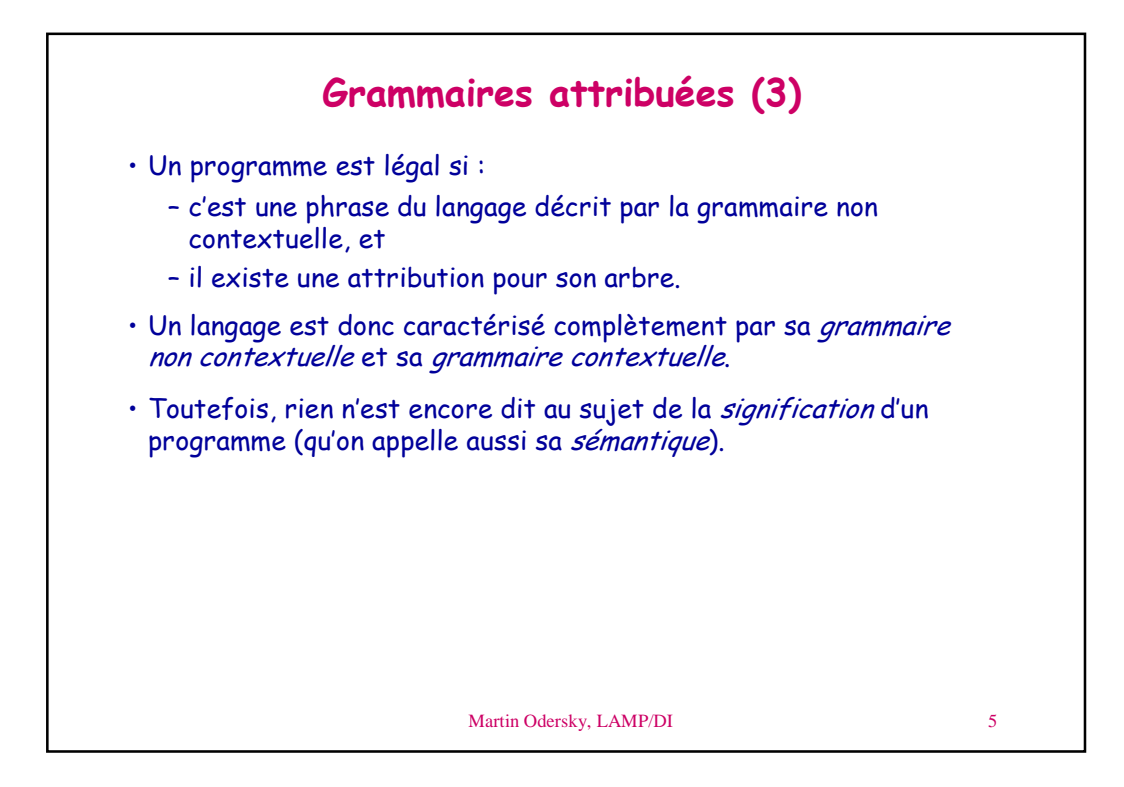

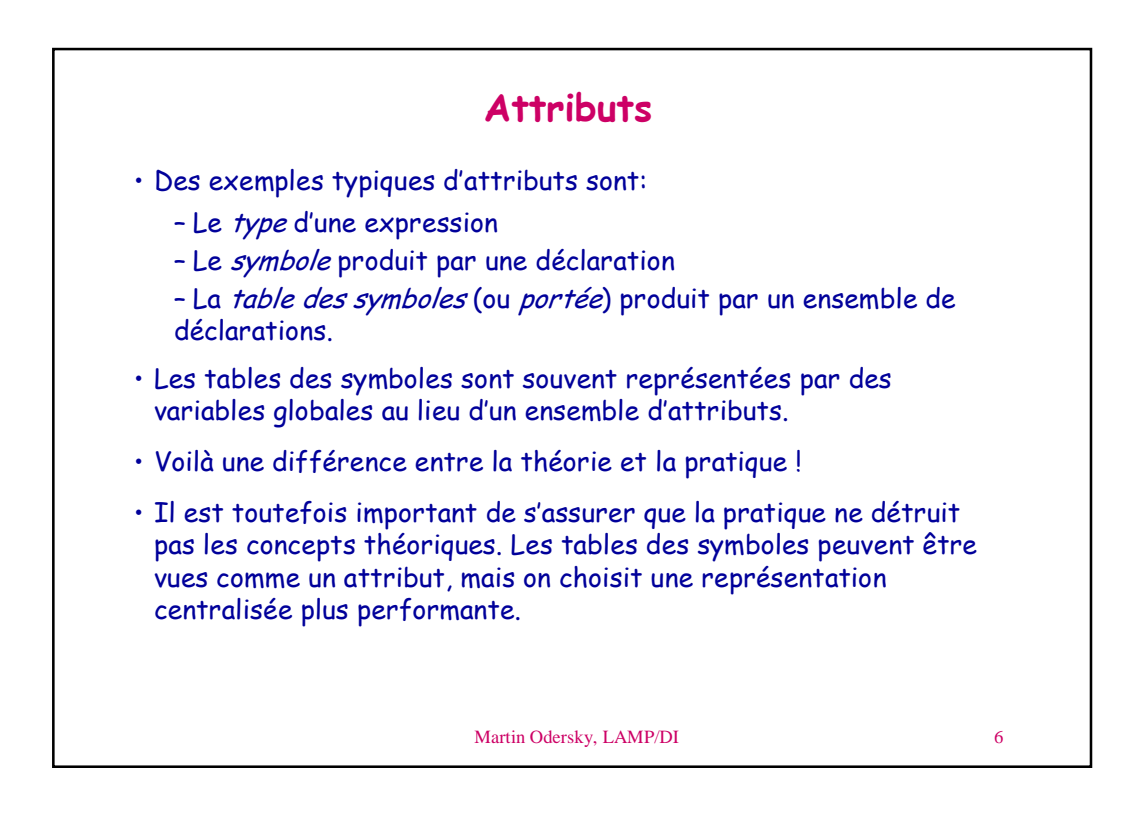

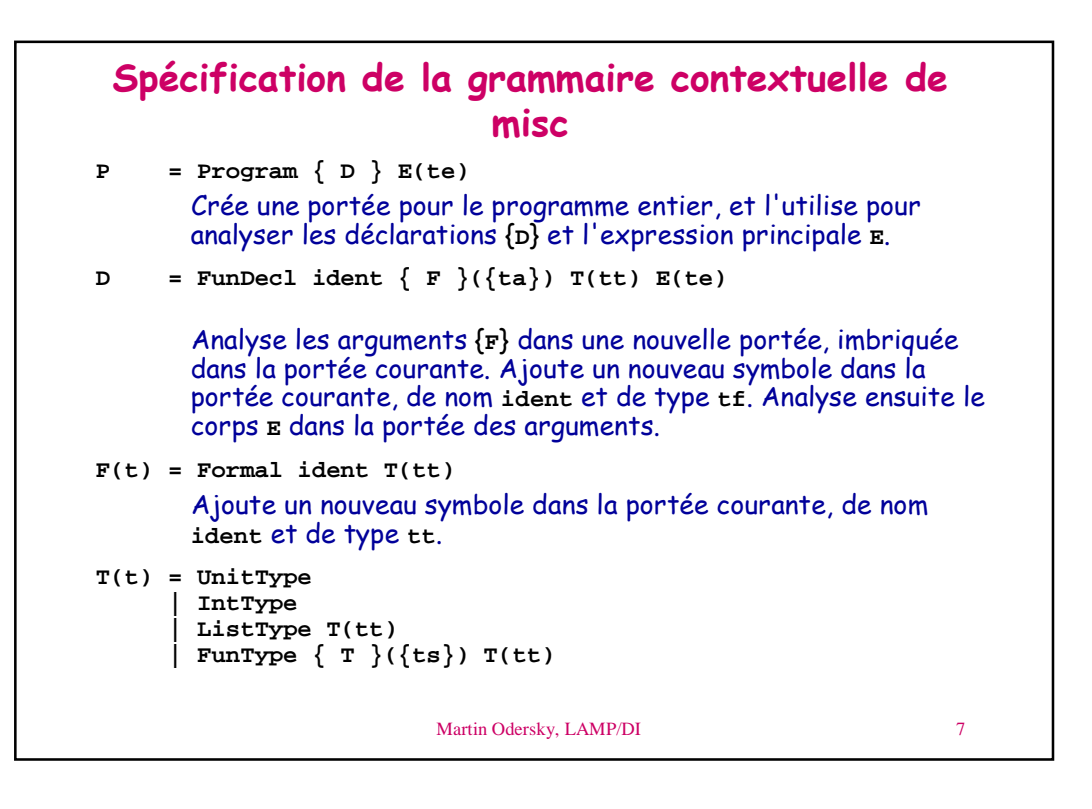

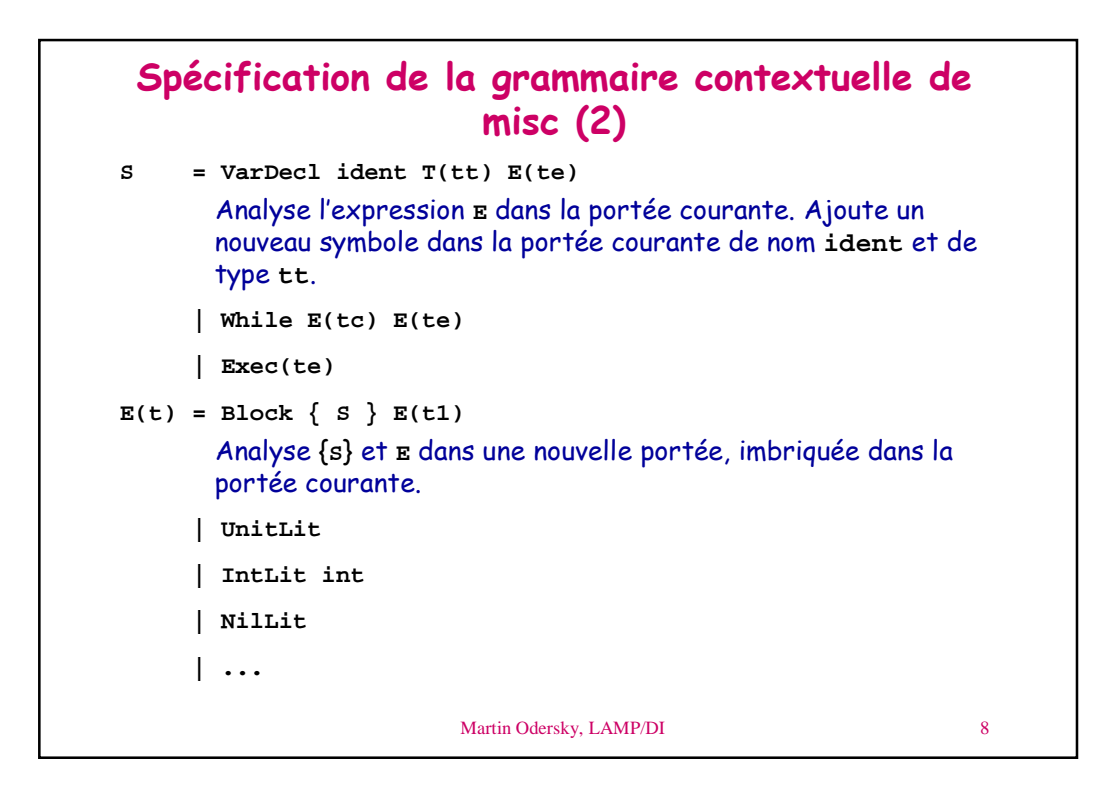

```
Martin Odersky, LAMP/DI 9
 Spécification de la grammaire contextuelle de
                      misc(3)E(t) = ...
    | Ident ident
    | Assign ident E(t1)
    | FunCall E(tf) { E }({ta})
    | If E(tc) E(t1) E(t2)
    | ...
```
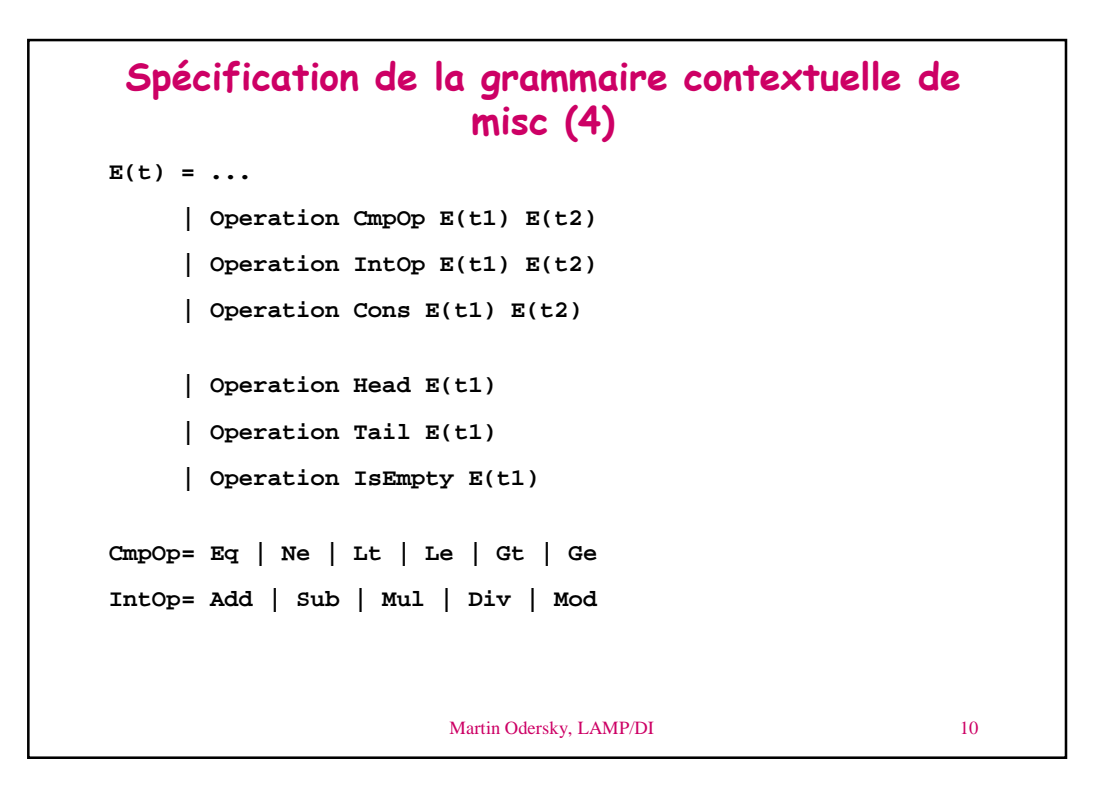

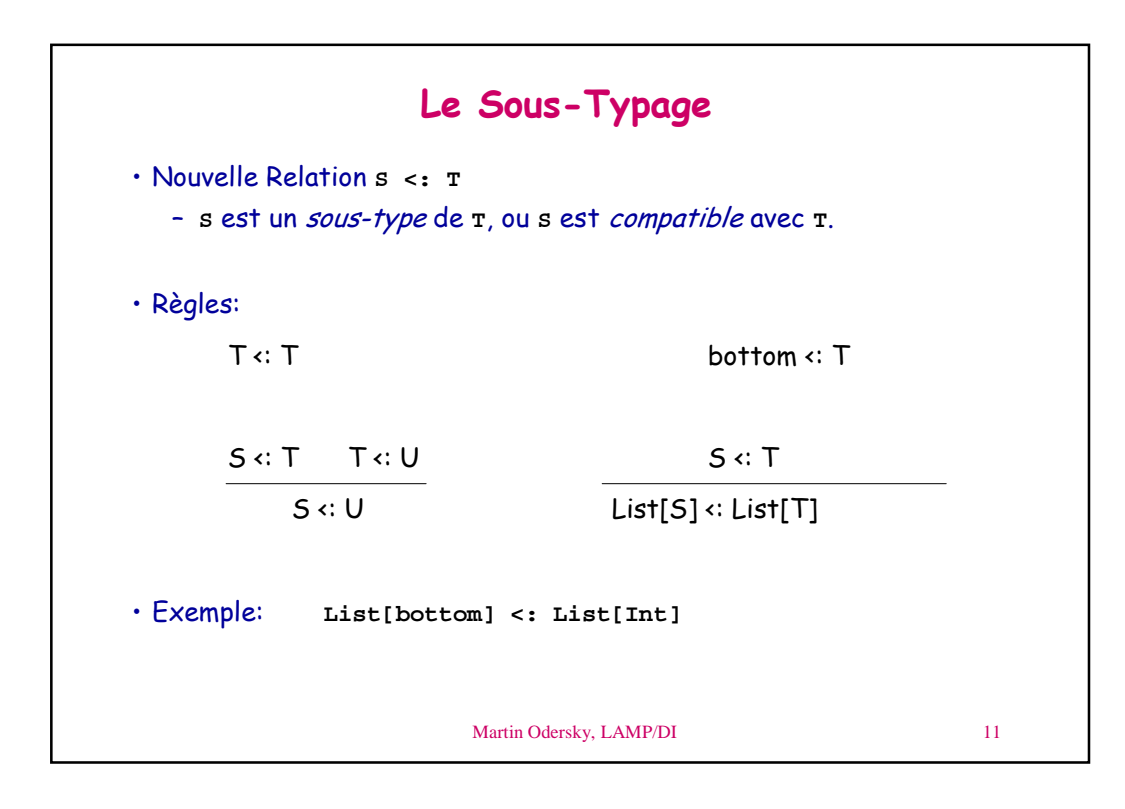

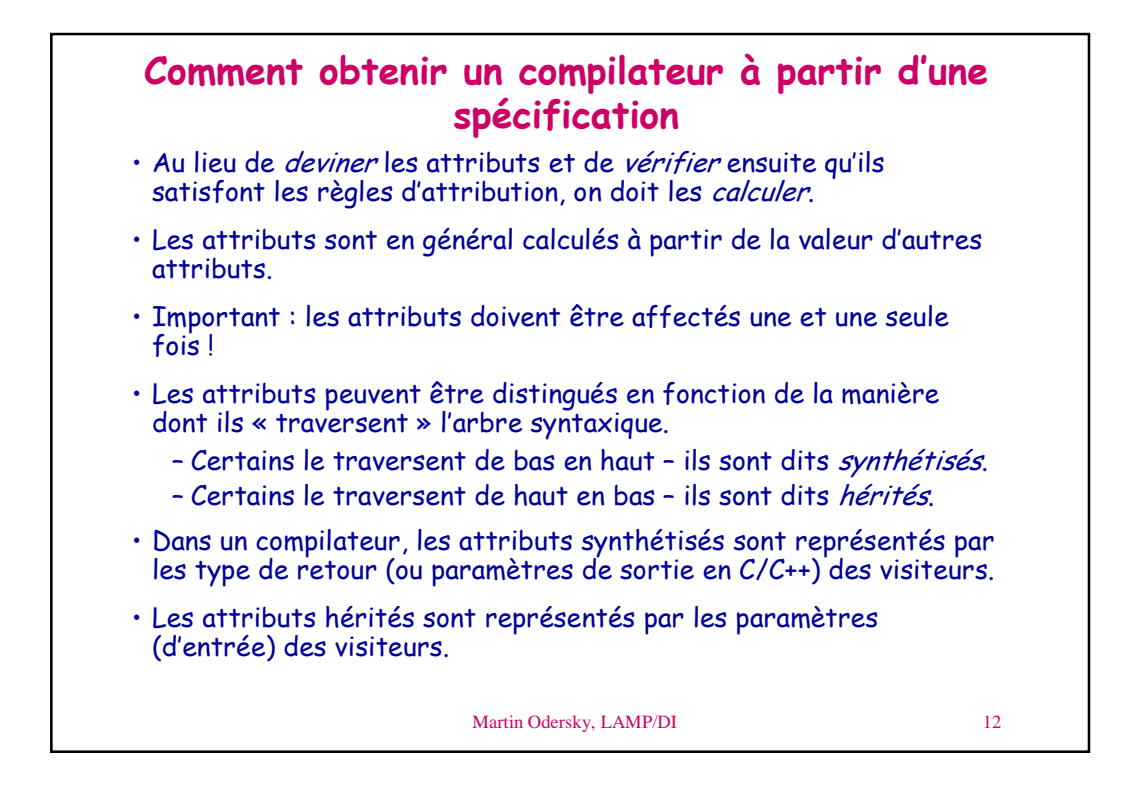

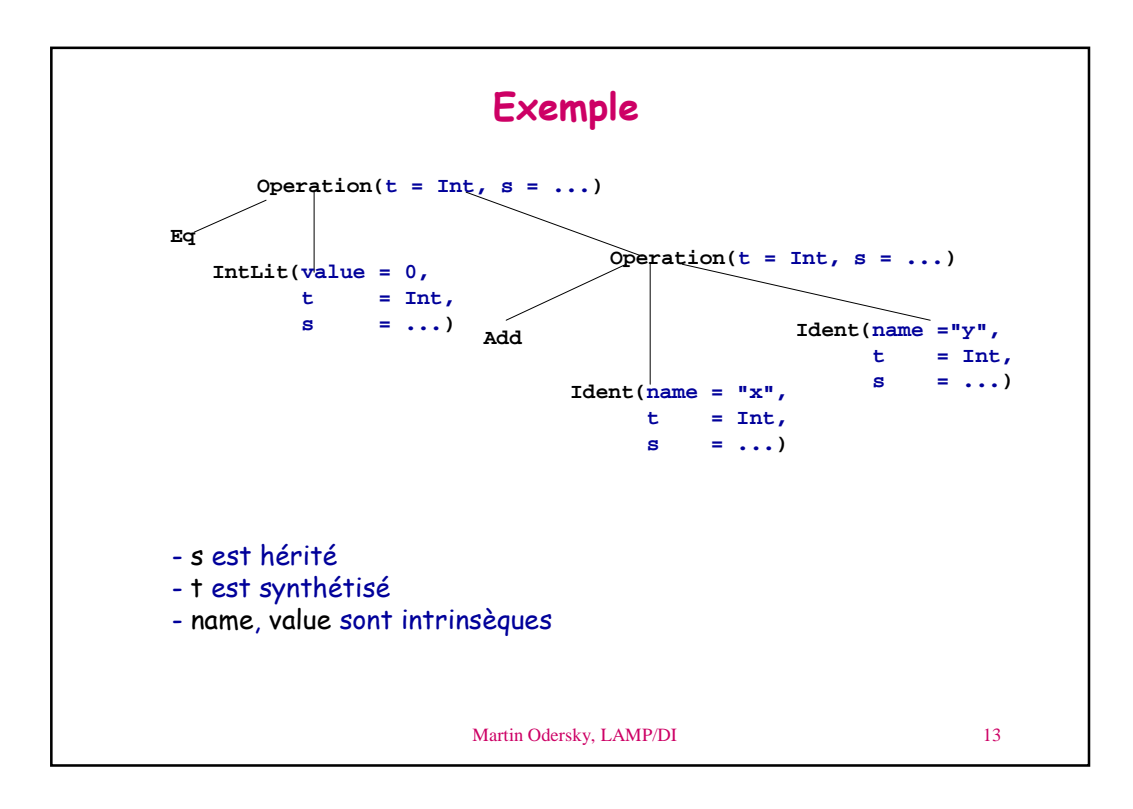

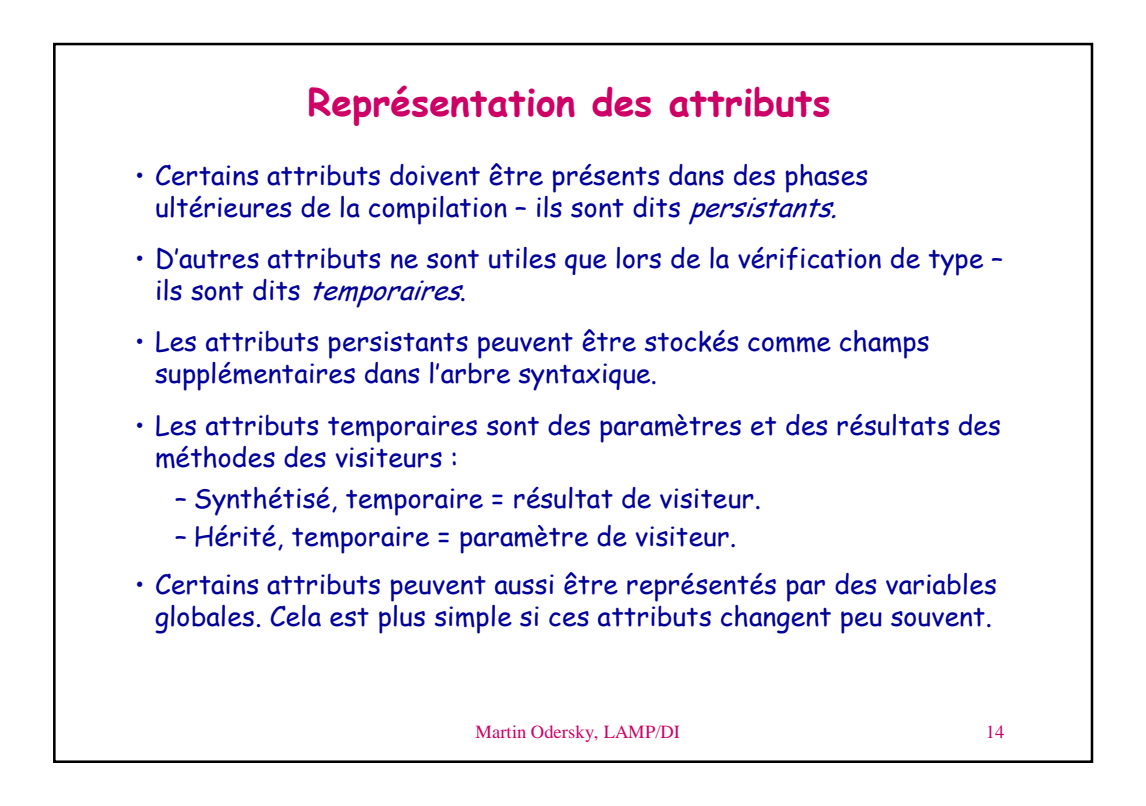

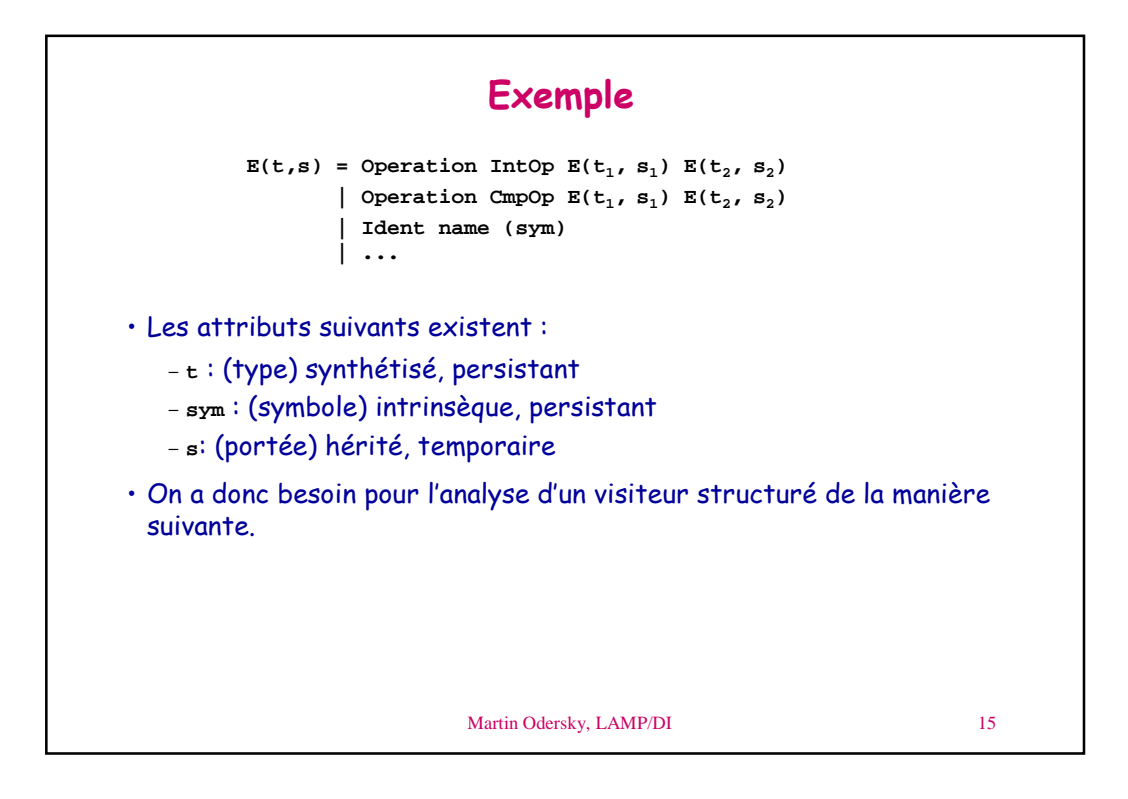

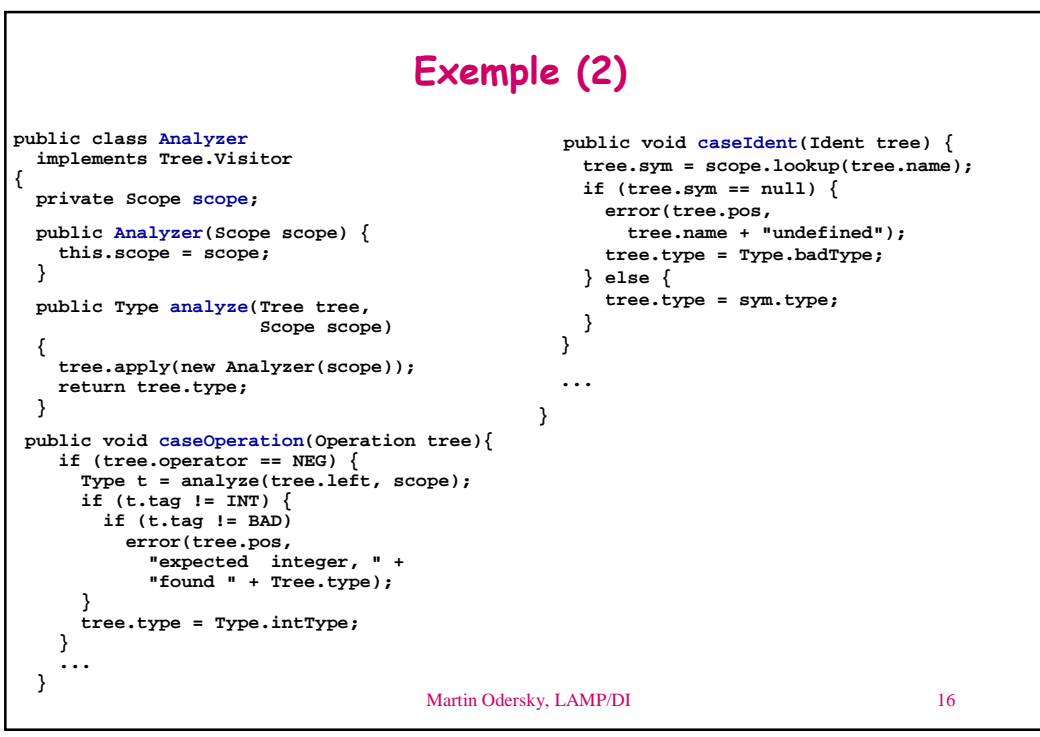

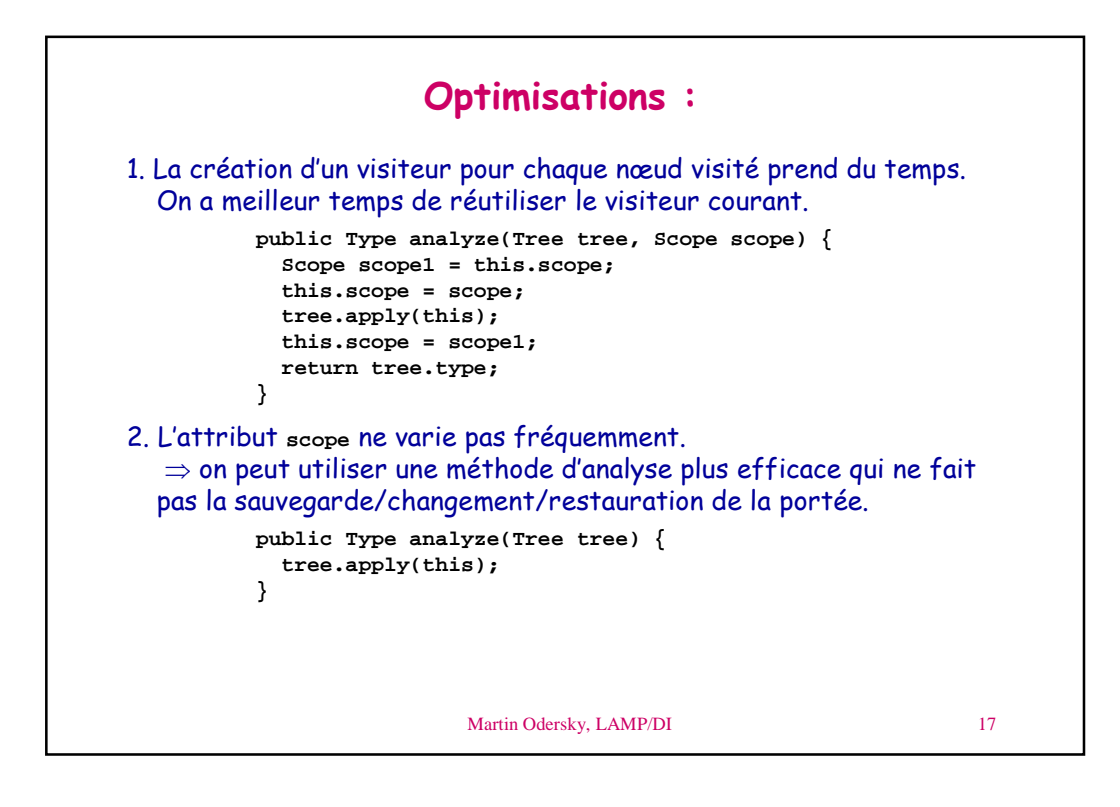

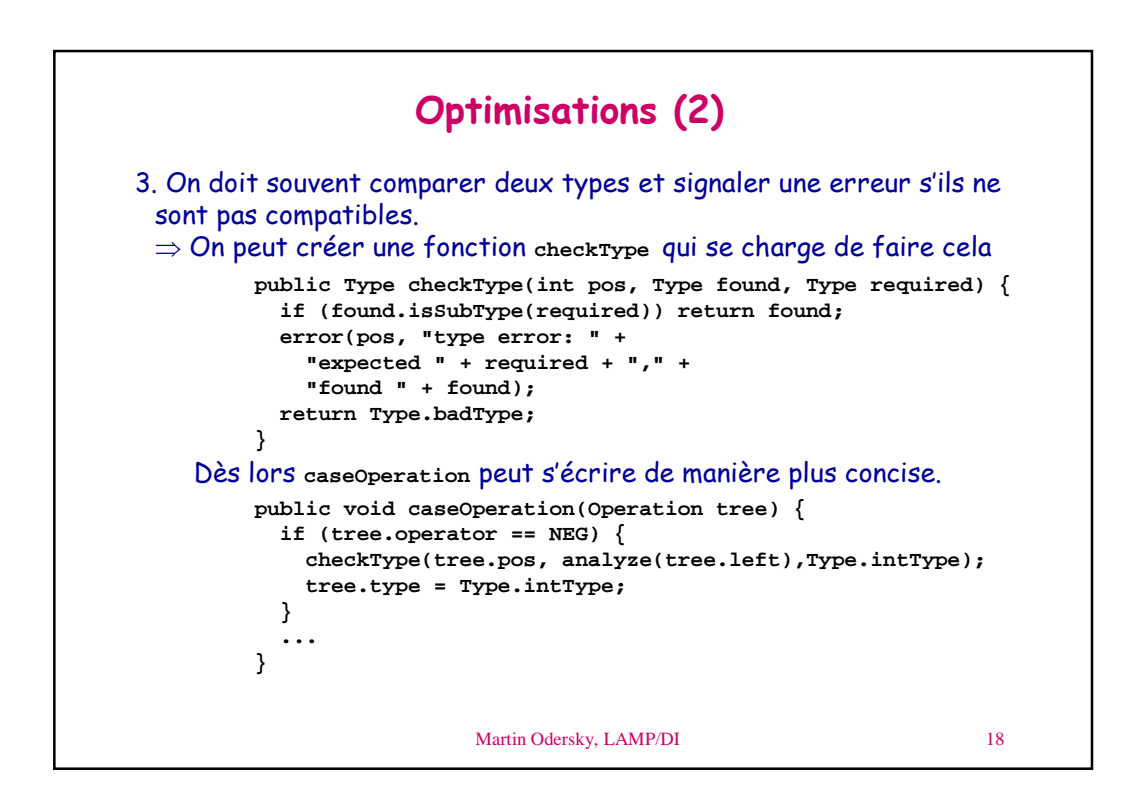

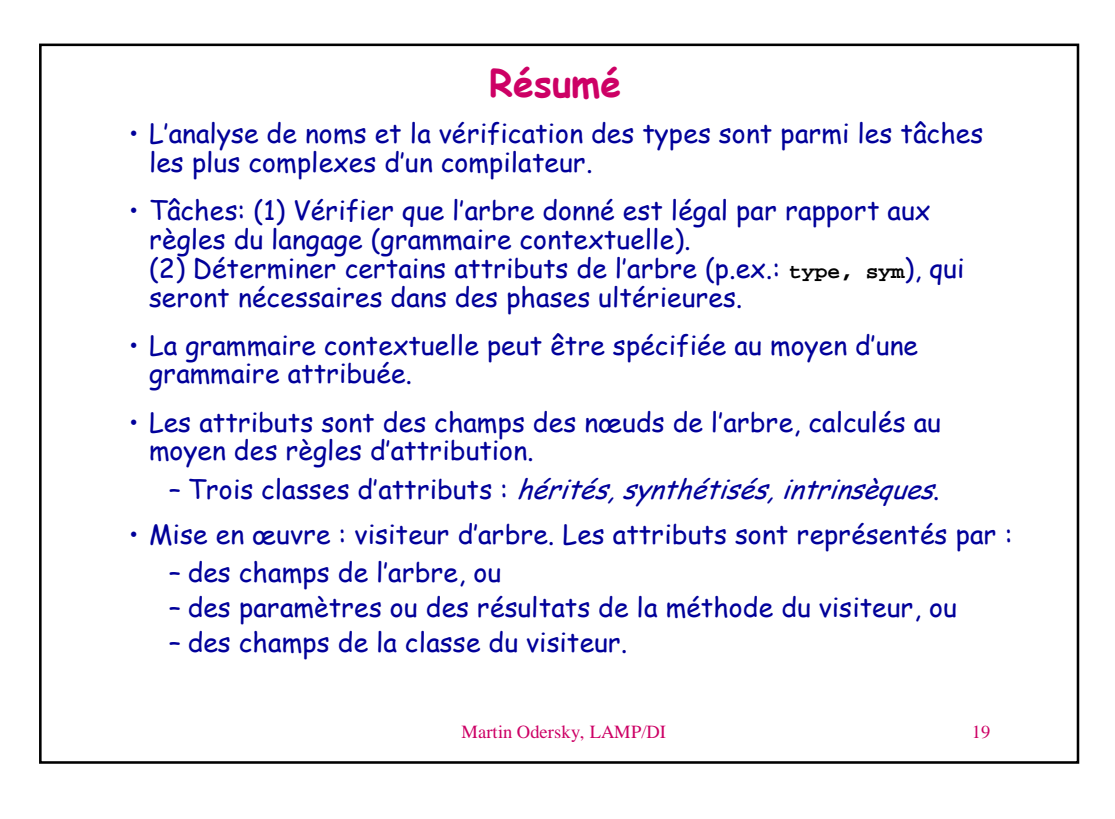

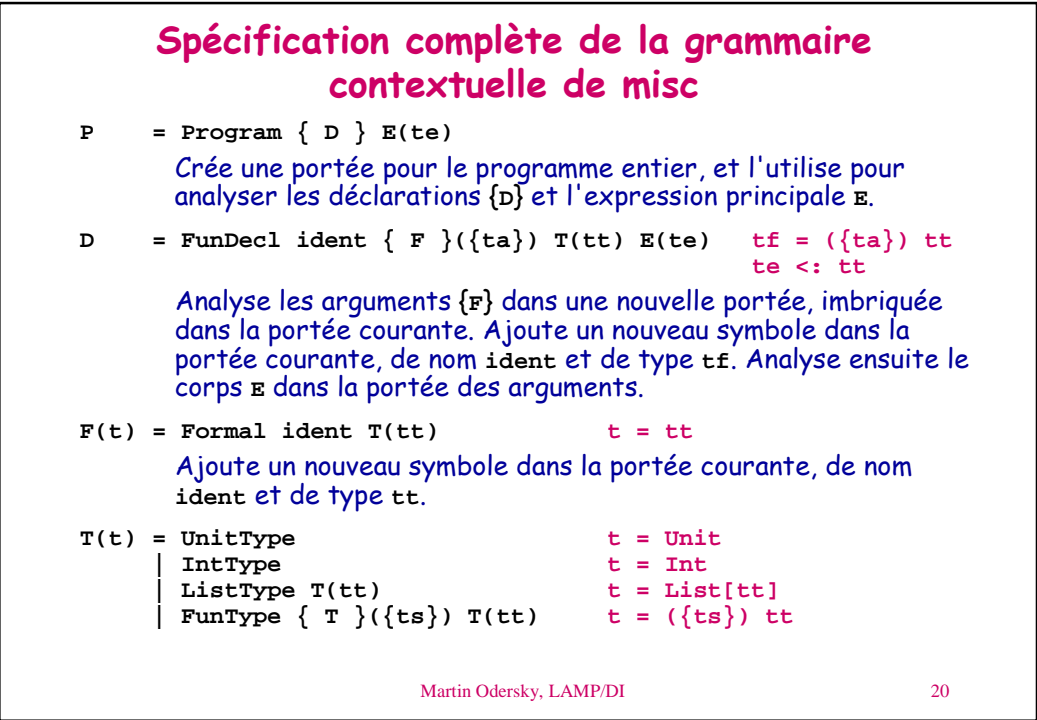

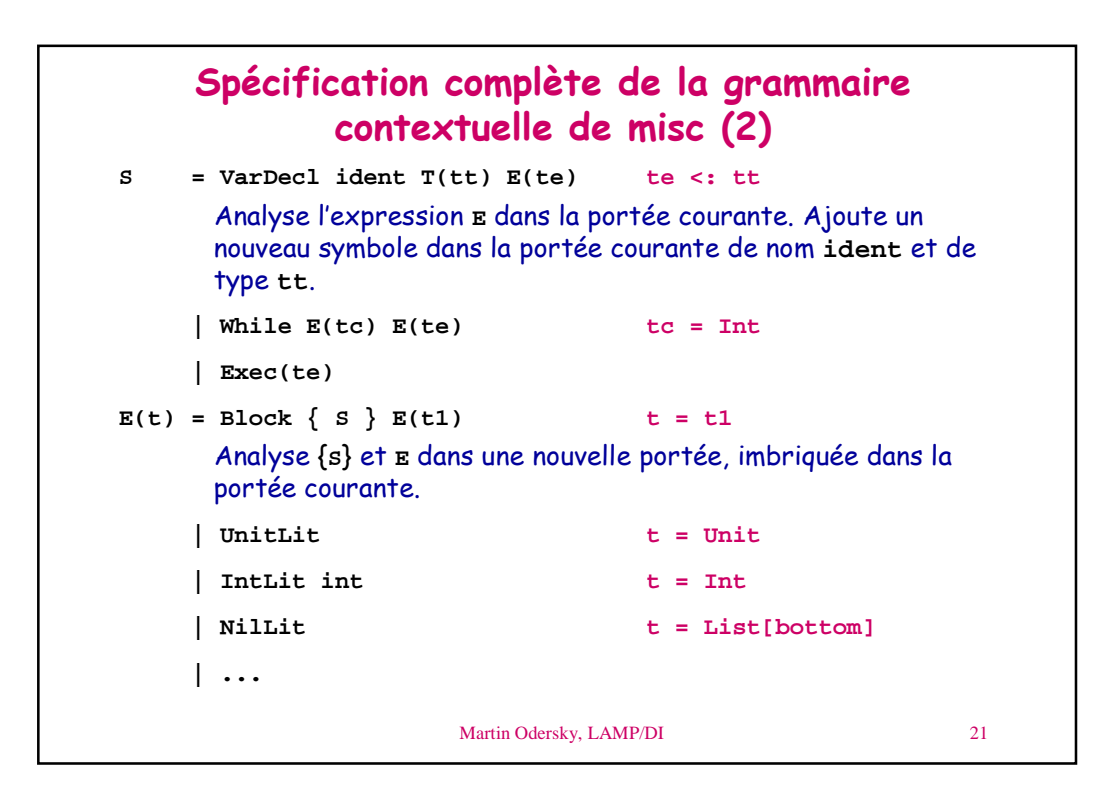

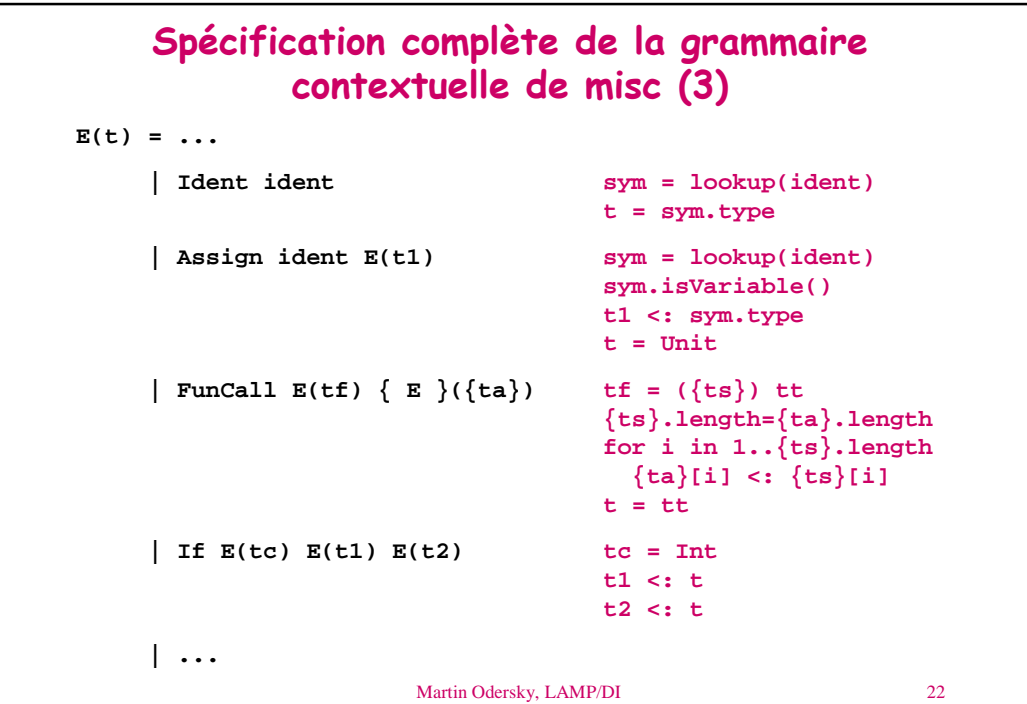

```
Martin Odersky, LAMP/DI 23
     Spécification complète de la grammaire
             contextuelle de misc (4)
E(t) = ...
    \int Operation CmpOp E(t1) E(t2) t = t1 = t2 = Int| Operation IntOp E(t1) E(t2) t = t1 = t2 = Int
    | Operation Cons E(t1) E(t2) List[t1] <: t
                                t2 <: t
    | Operation Head E(t1) List[t] = t1
    | Operation Tail E(t1) t = t1 = List[t2]
    | Operation IsEmpty E(t1) t1 = List[t2]
                                t = Int
CmpOp= Eq | Ne | Lt | Le | Gt | Ge
IntOp= Add | Sub | Mul | Div | Mod
```